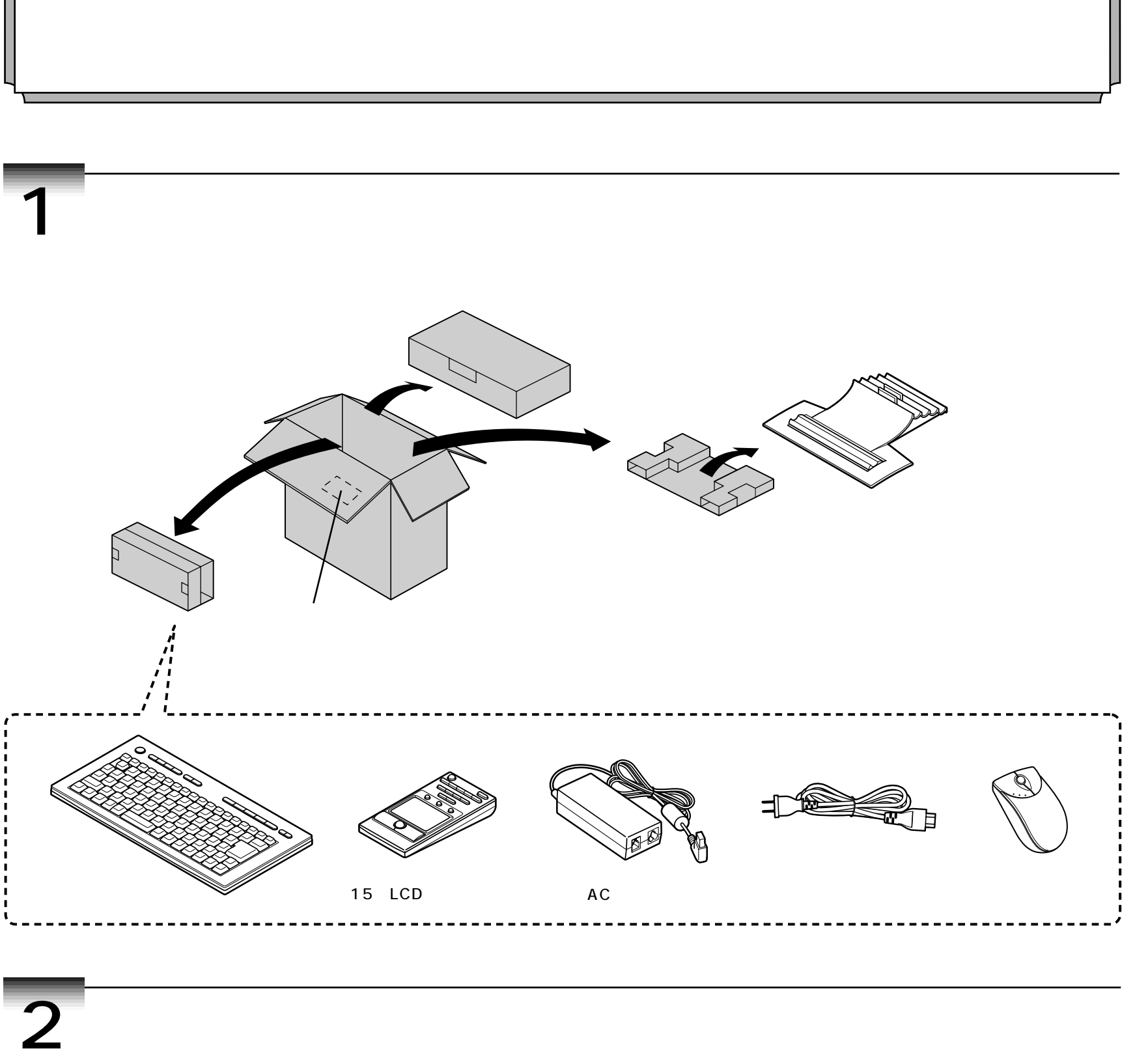

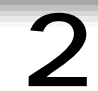

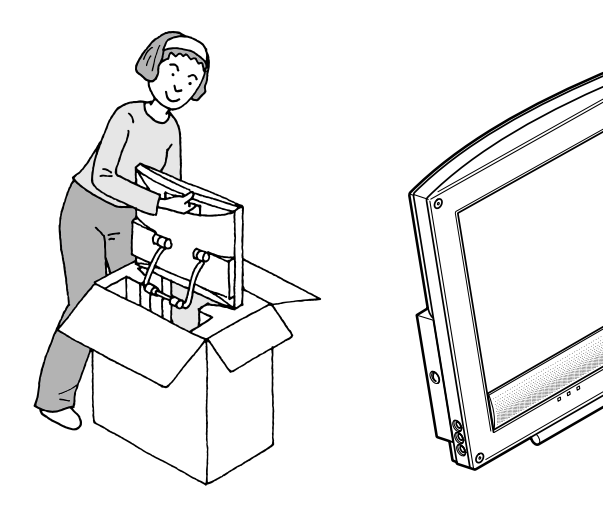

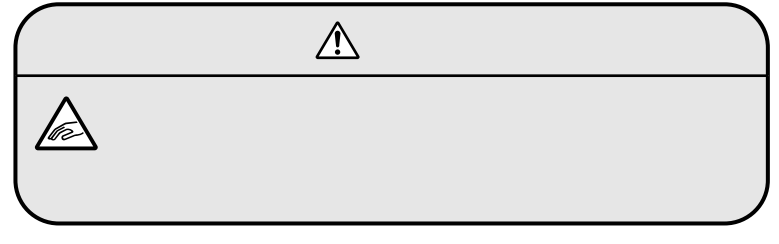

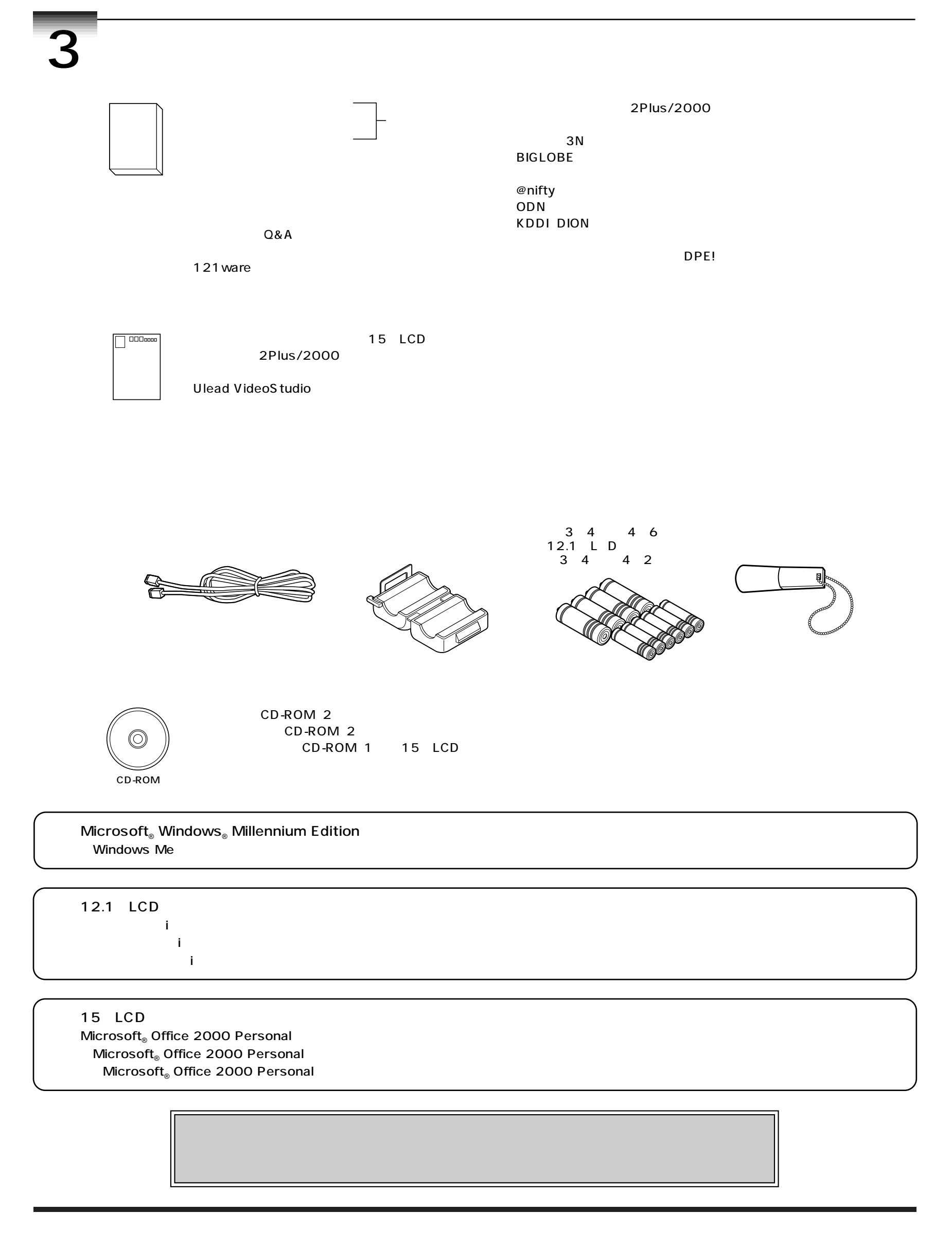

 $\textcircled{e}$ NEC Corporation 2000  $\textcircled{e}$ Microsoft Windows Microsoft Corporation スピングス しゅうしょう しゅうしょう しゅうしょう